# **NHECIMEN**

## **CONSTRUINDO CONHECIN** PARA A REDUÇÃO DAS DESIGUALDADES

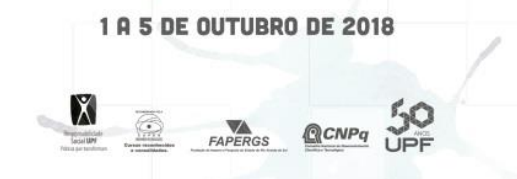

#### **Marque a opção do tipo de trabalho que está inscrevendo:**

**(**X**) Resumo ( ) Relato de Caso**

**A campanha oposicionista do jornalista Roberto Barrozo ao governo Moysés Lupion (1947-1951)**

**AUTOR PRINCIPAL:** Fabrício Kaufmann da Luz. **CO-AUTORES:** - **ORIENTADOR:** Alessandro Batistella. **UNIVERSIDADE**: Universidade de Passo Fundo (UPF).

#### **INTRODUÇÃO**

O presente trabalho de pesquisa tem por objetivo analisar a campanha oposicionista do jornalista Roberto Barrozo ao governo de Moysés Lupion (1947-1951), no estado do Paraná.

#### **DESENVOLVIMENTO:**

A pesquisa visa a analisar os artigos publicados diariamente pelo jornalista Roberto Barrozo, diretor do matutino curitibano Diário da Tarde, entre os anos de 1947 a 1951. Nos referidos artigos, o jornalista posicionava-se contrário ao então governador Moysés Lupion, do Partido Social Democrático (PSD), atacando-o e criticando-o veementemente.

#### **CONSIDERAÇÕE S FINAIS:**

Embora o jornal Diário da Tarde tivesse um pequena circulação, as críticas e os ataques de Roberto Barrozo a Moysés Lupion tiveram uma grande repercussão na política paranaense. Ademais, a análise dos artigos de Barrozo contribuem para a compreensão das disputas político-partidários no estado do Paraná no final dos anos 1940.

#### **REFERÊNCIAS**

# D **NHECINEN**

### **CONSTRUINDO CONHECIN** PARA A REDUÇÃO DAS DESIGUALDADES

**1 A 5 DE OUTUBRO DE 2018** 

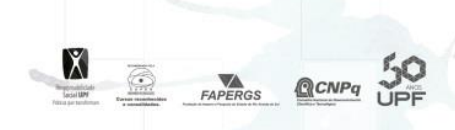

BATISTELLA, Alessandro. O Partido Trabalhista Brasileiro no Paraná (1945-1965). Curitiba: UFPR, 2016.

BATISTELLA, Alessandro. O sistema pluripartidário de 1945-1965 no Paraná: uma análise dos partidos politicos, governos e das eleiçoes no Estado. Tempos Históricos, v. 19, 2015, p. 111-150.

SALLES, Jefferson de Oliveira. A relação entre o poder estatal e as estratégias de formação de um grupo empresarial paranaense nas décadas de 194-1950: o caso do Grupo Lupion. In: OLIVEIRA, Ricardo Costa de (Org.). A construção do Paraná moderno: políticos e política no Governo do Paraná de 1930 a 1980. Curitiba: SETI, 2004.

**NÚMERO DA APROVAÇÃO CEP OU CEUA ( para trabalhos de pesquisa):** Número da aprovação.

#### **ANEXOS**

Aqui poderá ser apresentada somente uma página com anexos (figuras e/ou tabelas), se necessário.